## **Guide de démarrage rapide du**

## **Xemio-243/253**

Contenu de la boîte : 1 unité principale, 1 câble USB, 1 casque.

**Connecteur USB (1) :** permet le raccordement et la charge via un ordinateur.

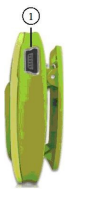

## **Transfert du mode d'emploi**

- Connectez le lecteur à votre ordinateur (MAC, Windows 2000, XP, Vista ou 7) en utilisant le câble USB. Un « périphérique de stockage de masse USB » est détecté par votre ordinateur, le pilote est automatiquement installé.
- Une icône « Disque amovible » s'affiche dans le Poste de travail. Vous pouvez désormais lire, modifier et supprimer vos fichiers.
- Afin de soutenir la protection de l'environnement, le mode d'emploi détaillé est stocké dans la mémoire flash du lecteur. Celui-ci est contenu dans un dossier nommé **« Manuel de l'utilisateur ».** Pour l'ouvrir, transférez d'abord celui-ci sur votre ordinateur puis visualisez-le directement sur votre ordinateur.

**Remarque :** Pour ouvrir le mode d'emploi de l'ordinateur, il est nécessaire de préalablement installer un lecteur de fichiers pdf. Vous pouvez télécharger gratuitement un<br>lecteur de fichiers pdf à l'adresse l'adresse http://get.adobe.com/reader/

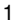